# หน่วยเรียนที่ 6 ์ตัวแปรอาเรย์

ี ตัวแปรอาเรย์ (array) คือตัวแปรที่ประกาศเป็นชุดตัวแปร หรือตัวแปรที่มีลักษณะเป็น ึกลุ่มตัวแปร ซึ่งมีชื่อและชนิดข้อมูลของตัวแปรเดียวกัน โดยใช้ตัวเลขเรียงลำดับเป็นตัวกำกับเพื่อ การเรียกใช้ตัวแปรหรือสมาชิกใดในอาเรย์จะใช้ตัวเลขกำกับ อ้างอิงชื่อสมาชิกของตัวแปรอาเรย์ ้ลำคับของอาเรย์เพื่อเข้าถึงข้อมูลนั้นๆ การจองหน่วยความจำจะใช้หน่วยความจำที่ใกล้เคียงกันใน ี การจองหน่วยความจำให้กับสมาชิกในอาเรย์ลำดับถัดๆไป ซึ่งตัวแปรแบบอาเรย์มี 3 ลักษณะคือ ้อาเรย์แบบ 1 มิติ. อาเรย์แบบ 2 มิติ และอาเรย์แบบ 3 มิติ

### 6.1 ตัวแปรอาเรย์แบบ 1 มิติ

้ตัวแปรอาเรย์แบบ 1 มิติ หมายถึงอาเรย์ ที่มีลักษณะของตัวแปรชุดที่เก็บข้อมูลแถว ้เคียว และอ้างถึงสมาชิกในกลุ่มโคยใช้ตัวเลขอ้างอิง ซึ่งมีลักษณะการประกาศตัวแปรแบบอาเรย์ ดังนี้

#### ชนิดข้อมูล ชื่ออาเรย์ [n];

n คือ จำนวนสมาชิกตัวแปรอาเรย์ เช่น char buffer[5];

หมายถึง ประกาศตัวแปรอาเรย์ชื่อ buffer เป็นข้อมูลชนิด char มีจำนวนสมาชิก 5 ตัว โดยมีชื่อสมาชิกเรียงลำดับตั้งแต่ buffer[0] ถึง buffer [4] ตัวแปรสมาชิกแต่ละตัวจะสามารถเกี่บ ี ข้อมูลขนาด 8 บิตหรือ 1 ไบต์ตามขนาดชนิดข้อมูล char ที่ระบุไว้ดังแสดงในภาพที่ 6.1

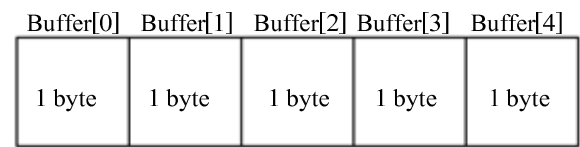

ี ภาพที่ 6.1 ลักษณะการจองหน่วยความจำเมื่อมีการประกาศตัวแปรขนาด 8 บิต หนิดอาเรย์ 1 มิติ

หากต้องการให้สามารถเก็บข้อมูลได้ 16 บิต ต้องเปลี่ยนชนิดข้อมูลเป็น int เช่น

int buffer  $[10]$ ;

หมายถึง ประกาศตัวแปรอาเรย์ชื่อ buffer เป็นข้อมูลชนิด int มีจำนวนสมาชิก 10 ตัว โดยมีชื่อสมาชิกเรียงลำดับตั้งแต่ buffer[0] ถึง buffer [9] ตัวแปรสมาชิกแต่ละตัวจะสามารถเก็บ ี ข้อมูลขนาด 16 บิตหรือ 2 ไบต์ตามขนาดชนิดข้อมูล int ที่ระบุไว้ดังแสดงในภาพที่ 6.2

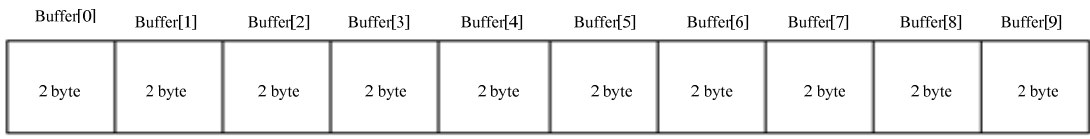

ิภาพที่ 6.2 ลักษณะการจองหน่วยความจำเมื่อมีการประกาศตัวแปรขนาด 16 บิต ชนิดอาเรย์ 1 มิติ

ึการเรียกใช้ตัวแปรอาเรย์ คือการเรียกใช้สมาชิกในตัวแปรอาร์ย์ หลังจากได้ประกาศตัว แปรแล้วโดยใช้ตัวเลขกำกับชื่อสมาชิกในอาเรย์ ซึ่งสามารถเขียนคำสั่งได้ดังนี้

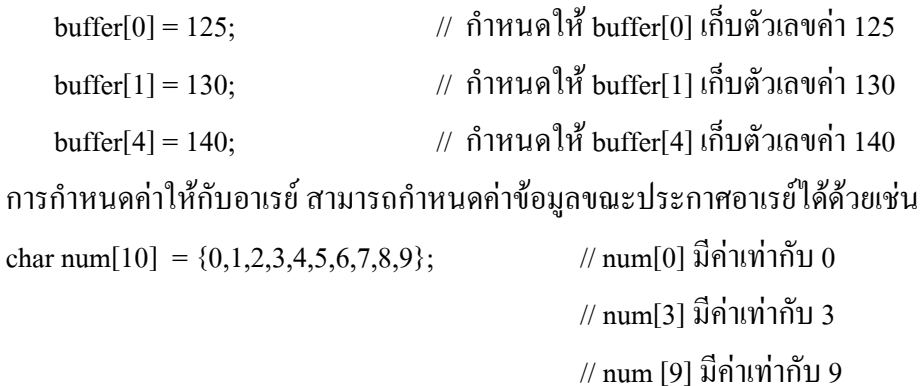

ี **ตัวอย่างที่ 6.1** โปรแกรมรับค่าจำนวนเต็ม 5 จำนวนจากผู้ใช้ และแสดงผลในลำดับที่

#### กลับกัน

#include <stdio.h> #define size 5 void main()  $\{$  $int k$ : int data[size];

```
 clrscr(); 
for(k=0;k\leq size;k++) { 
 printf("\n Enter number %d :",k+1);
  scanf("%d",&data[k]);
 } 
 printf("\nData Normal:"); 
for(k=0;k\leq size;k++) { 
 printf("\%d ",data[k]);
  } 
 printf("\nData Swap :"); 
for(k=size-1;k>=0;k--)
 { 
  printf("\%d ",data[k]);
  } 
  getch(); 
 }
```
֖֖֖֖֖֖֖֖֖֖֖֖֪֪֦֖֧֪֪֦֖֖֪֪֦֖֧֪֪֦֖֧֚֚֚֚֚֚֚֚֚֚֚֚֚֚֚֚֬֝֝֝֟֓֝֝֝֝֝֝֬֝֬֝֬֝֬֝֬֝֬֝֬

 มื่อรันโปรแกรมแสดงข้อความให้ป้อนค่าตัวเลข จำนวน 5 ค่าข้อมูลด้วยกันแล้วจะ นำไปเกีบไว้ในตัวแปรอาเรย์ data[0] ถึง data[4] เมื่อป้อนค่าครบจำนวนแล้ว จะมีการวนซ้ำนำค่า ข้อมูลของสมาชิกอาเรย์ data[0] ถึง data[4] แสคงผลทางจอภาพตามลำดับ และมีการวนซ้ำนำ ข้อมูลของสมาชิกอาเรย์ data[4] ถึง data[0] แสคงผลทางจอภาพตามลำดับ ในลักษณะกลับลำดับ ข้อมูลดังในภาพที่  $6.3$ 

```
Enter number 1: 10
Enter number 2: 20
Enter number 3:30Enter number 4: 40
Enter number 5: 50Data Normal: 10 20 30 40 50
Data Swap : 50 40 30 20 10
```
.<br>ภาพที่ 6.3 ผลลัพธ์บนจอภาพของโปรแกรมตัวอย่างที่ 6.1

### 6.2 ตัวแปรอาเรย์แบบ 2 มิติ

้ตัวแปรอาเรย์แบบ 2 มิติ คือตัวแปรอาเรย์ที่มีลักษณะเป็นหลายแถวและหลายหลัก ึ คล้ายกับการสร้างตาราง ที่มีทั้งด้านหลัก และด้านแถว ซึ่งทำให้ตัวแปรเดียวกันมีตำแหน่งที่สามารถ เก็บข้อมูลของตัวแปรใด้มากกว่า โดยลักษณะของการประกาศตัวแปรอาเรย์จะต้องระบุจำนวน แถวและหลักของอาเรย์ดังนี้

#### ชนิดข้อมูล ชื่ออาเรย์ [จำนวนแถว] [จำนวนหลัก];

้เมื่อประกาศตัวแปรแบบอาเรย์แล้ว การเข้าถึงข้อมูลของตัวแปรอาเรย์ จะใช้ลำดับของ ้ แถว และหลัก เป็นตัวอ้างอิงตำแหน่ง เพื่อนำข้อมูลเข้าไปเก็บในตัวแปร หรือนำข้อมูลจากตัวแปร ไปใช้งาน เช่น

char A[3] [5];

หมายถึงประกาศตัวแปร A เป็นอาเรย์ 2 มิติ ขนาด 3 แถว และ 5 หลัก สมาชิกแต่ละ ์ ตัวสามารถเก็บข้อมูลได้ 8 บิต ดังแสดงในภาพที่ 6.4

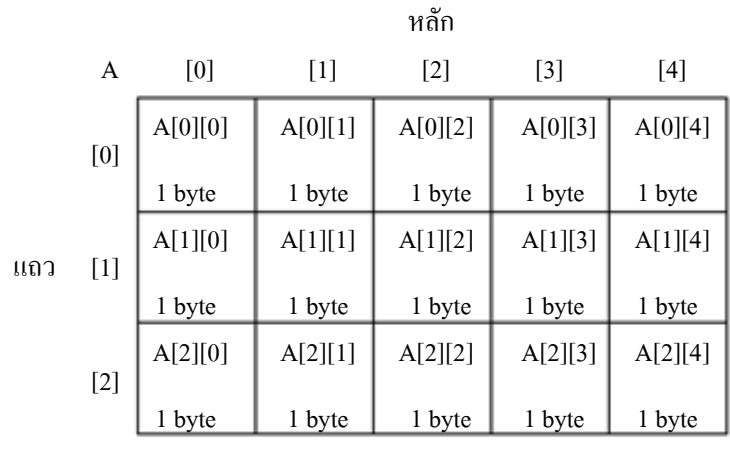

֖֖֖֖֖֪ׅ֖֪ׅ֖֖֖֪֪֦֖֧֪ׅ֖֪֪֦֖֧֪֪֦֖֧֖֧֚֚֚֚֚֚֚֚֚֚֚֚֚֚֬֝֝֝֝֟֓֝֝֝֝֝֬֝֞֝֬֝֬֝֬֝֬֝֬֝֬֝֬֝֬

**ภาพที่ 6.4** ลักษณะการจองหน่วยความจำเมื่อมีการประกาศตัวแปรขนาด 8 บิต ชนิดอารเรย์ 2 มิติ

การเรียกใช้สมาชิกของตัวแปรอาเรย์ แต่ละตัวโคยใช้ตัวเลขกำกับชื่อสมาชิกในอาเรย์ สามารถเขียนคำสั่งใด้ดังนี้

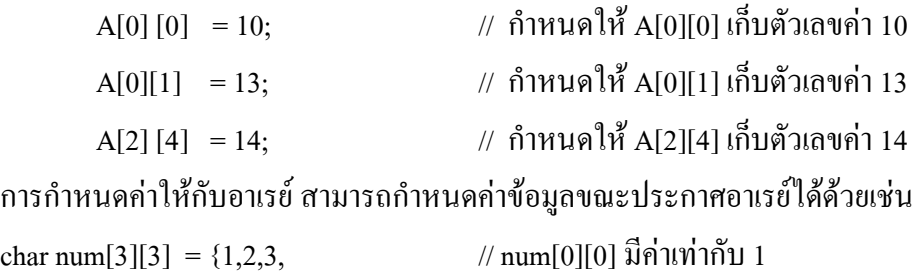

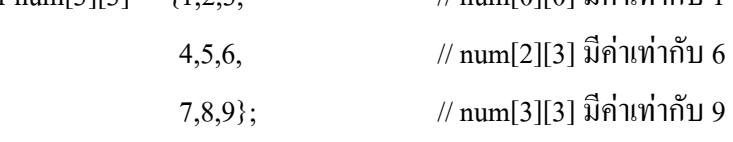

**ตัวอย่างที่ 6.2** โปรแกรมหาค่าเฉลี่ยผลการสอบจำนวน 3 ครั้ง ของนักศึกษา จำนวน 5 กนโดยให้ด้านแถวเป็นจำนวนนักศึกษา และด้านหลักเป็นคะแนนสอบแต่ละครั้งของนักศึกษาดัง ตารางที่ 6.1

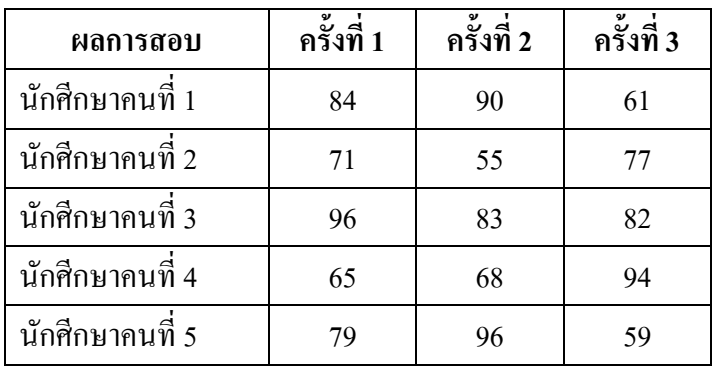

**ตารางที่ 6.1** ผลคะแนนสอบของนักศึกษา จำนวน 5 คน

```
 #include <stdio.h> 
            void main() 
\overline{\mathcal{L}}int i,j,sum,score[5][3] = {{84, 90, 61},     //   ประกาศตัวแปรอาเรย์แบบ 2 มิติ
                                    \{71, 55, 77\}, // พร้อมทั้งกำหนดค่าคะแนนสอบ
                                      {96, 83, 82}, 
                                      {65, 68, 94}, 
                                     \{79, 68, 59\}; clrscr(); 
           for(i=0; i<5; i++)\overline{\mathcal{L}}printf("\n Student %d: ",i+1);
             for(j=0,sum=0;j<3;j++)
\overline{\mathcal{L}}printf("%d ",score[i][j]);
                        sum = sum + score[i][i]; } 
               printf("Avg = %2f", (float)sum/3);
            } 
            getch(); 
            } 
จากโปรแกรมมีการประกาศตัวแปรอาเรย์แบบ 2 มิติพร้อมทั้งกำหนดคะแนนผลสอบ 3
```
ครั้งของนักศึกษาจำนวน 5 คน จากนั้นจะวนซ้ำแสคงผลคะแนนสอบและคะแนนเฉลี่ยของแต่ละ ำกน จนกครบ 5 คนดังแสดงในภาพที่  $6.5\,$ 

Student 1: 81 90 61 Avg = 78.33 Student 2: 71 55 77 Avg = 67.67 Student 3: 96 83 82 Avg = 87.00 Student 4: 65 68 94 Avg = 75.67 Student 5: 79 96 59 Avg = 68.67

**ภาพที่ 6.5** ผลลัพธ์บนจอภาพของโปรแกรมตัวอย่างที่ 6.2

#### 6.3 ตัวแปรอาเรย์แบบ 3 มิติ

֖֖֖֖֖֪ׅ֖֪ׅ֖֖֖֪֪֦֖֧֪ׅ֖֪֪֦֖֧֪֪֦֖֧֖֧֚֚֚֚֚֚֚֚֚֚֚֚֚֚֬֝֝֝֝֟֓֝֝֝֝֝֬֝֞֝֬֝֬֝֬֝֬֝֬֝֬֝֬֝֬

ตัวแปรอาเรย์แบบ 3 มิติ คือตัวแปรอาเรย์ที่มีลักษณะเป็นหลายแถวและหลายหลัก และหลายชั้น - ซึ่งคล้ายกับอาเรย์ 2 มิติ แต่เพิ่มลักษณะของชั้นหรือแผ่นซ้อนกัน ไป ซึ่ง  $\mathbf{l}$ ปรียบเทียบ ได้กับสมุดตารางซึ่งมีอยู่หลายๆแผ่น โดยแต่ละแผ่นจะมีลำดับแถวและหลักกำกับอยู่ กล้ายกับ 2 มิติ และมิติที่ 3 คือ ชั้นหรือแผ่นซ้อนอยู่ ซึ่งลักษณะของการประกาศตัวแปรอาเรย์ จะต้องระบุจำนวนชั้น จำนวนแถวและจำนวนหลักของอาเรย์ 3 มิติดังนี้

#### $\bm{u}$  ช*ิดออกเรย์ [จำนวนชั้น] [จำนวนแถว] [จำนวนหลัก];*

เช่น

char A[3][4] [5];

หมายถึงประกาศตัวแปร A เป็นอาเรย์ขนาด 3 มิติ โดยมีขนาด 3 ชั้น 4 แถว และ 5 หลัก สมาชิกแต่ละตัวสามารถเก็บข้อมูล ได้ 8 บิต ดังแสดงในภาพที่ 3.6

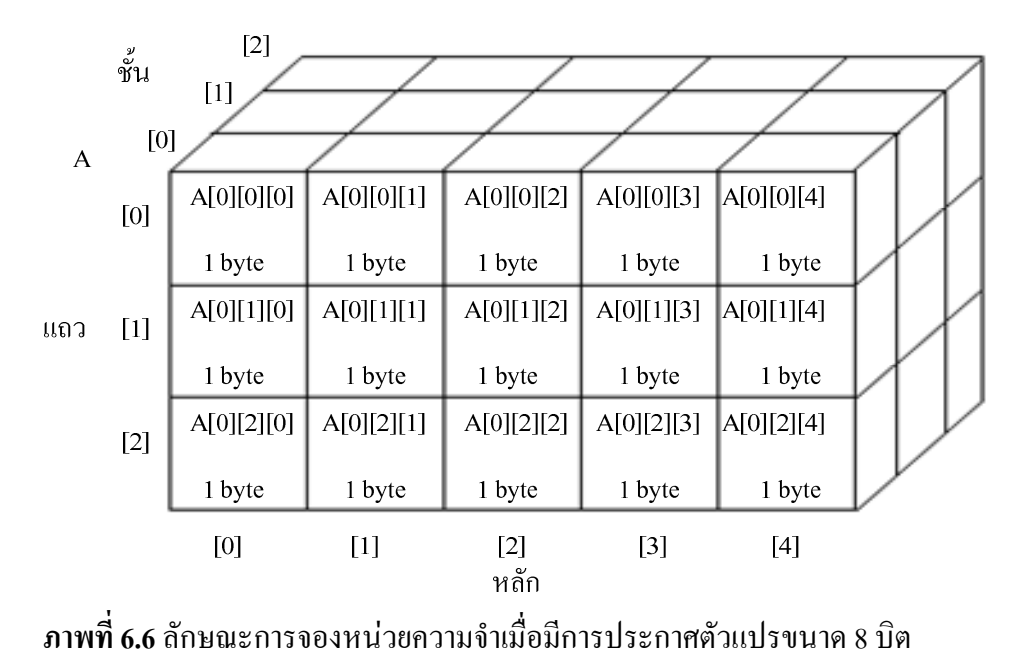

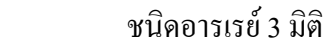

การเรียกใช้ตัวแปรอาเรย์ ของสมาชิกแต่ละตัวโคยใช้ตัวเลขกำกับชื่อสมาชิกในอาเรย์ สามารถเขียนคำสั่งได้ดังนี้

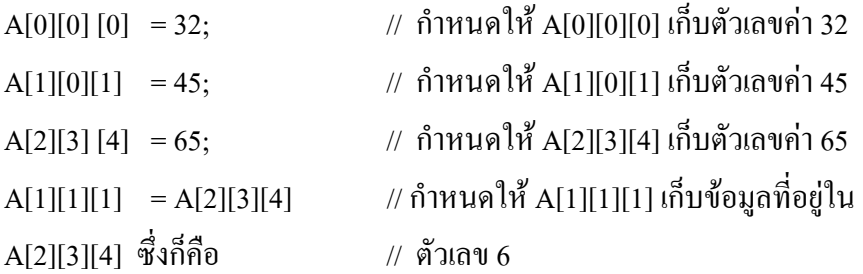

### 6.4 ตัวแปรอาเรย์อัก**ขระ**

ตัวแปรอาเรย์อักขระ หรือ ตัวแปรสตริง (string) ที่นำตัวแปรอาเรย์ ชนิดข้อมูลอักขระ แบบอาเรย์ 1 มิติมาประยุกต์ใช้เป็นตัวแปรแบบสตริง เนื่องจากภาษาซีจะไม่มีชนิดข้อมูลแบบสตริง โดยตรงเหมือนกับภาษาปาสคาล จะมีเพียงชนิดข้อมูลอักขระ (Character) เท่านั้น ดังนั้นในการ สร้างตัวแปรแบบสตริงจะเป็นการรวมอักขระ (char) ให้อยู่ในรูปแบบของอาเรย์ของอักขระ เช่น ประกาศตัวแปร

char name[20]: ้งชื่อตัวแปร name เป็นสตริงขนาด 20 อักขระ หมายถึงเป็นอาเรย์ขนาค 20 สมาชิก สามารถเกี่บอักขระได้ 20 ตัว และสมาชิกตัว สุดท้ายจะเก็บสัญลักษณ์ \0 (null character) โดยเครื่องหมาย \0 ที่ปิดท้ายโปรแกรมจะถูก กำหนดให้โดยอัตโนมัติ หรือผู้เขียนโปรแกรมสามารถกำหนดได้เช่น

֖֖֖֖֖֪ׅ֖֪ׅ֖֖֖֪֪֦֖֧֪ׅ֖֪֪֦֖֧֪֪֦֖֧֖֧֚֚֚֚֚֚֚֚֚֚֚֚֚֚֬֝֝֝֝֟֓֝֝֝֝֝֬֝֞֝֬֝֬֝֬֝֬֝֬֝֬֝֬֝֬

char name $[15]$ : ้งชื่อตัวแปร name เป็นสตริงขนาด 15 อักขระ char  $msg[5][10]$ ; ้วแปรสตริง msg จำนวน 5 ตัวแต่ละตัวมีขนาด 10 อักขระ char msg1[5] = "abcd"; // ตัวแปร msg1 เก็บอักขระ 'a','b','c','d','\0' char msg2[8] = {'C','O','M','P','U','T','E','R'}; char msg $3$ [] = "Hello, World";

ลักษณะของตัวแปรอาเรย์ msg3[] จะมีการจองพื้นที่ขนาด 13 ตัวอักขระรวมทั้ง ∖0 โดยการเก็บค่าจะเหมือนกับตัวแปรอาเรย์ 1 มิติ เก็บค่าอักขระ โดยตัวแปรอาเรย์ msg3[0] = 'H' ,msg3[1] = 'e' , msg3[2] = 'l' และอาเรย์ถัด ไปก็เก็บอักขระถัด ไป ดังในภาพที่ 6.7

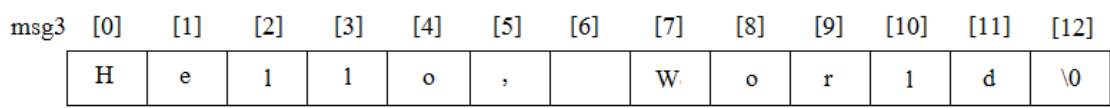

**ภาพที่ 6.7** ตำแหน่งอาเรย์ที่ใช้เก็บข้อความอักขระ

**ตัวอย่างที่ 6.3** โปรแกรมแสดงข้อความจากตัวแปรอาเรย์อักขระ

```
#include <stdio.h> 
            . void main() 
\overline{\mathcal{L}}char msg3[] = "Hello, World";
               int i; 
              for(i=0; i<13; i++)printf("%C",msg3[i]);
 }
```
จากโปรแกรมจะมีการประกาศตัวแปรอาเรย์ msg3[] พร้อมทั้งกำหนดข้อมูลอักขระ "Hello, World" ซึ่งจะทำให้ตัวแปรอาเรย์ msg3[] มีสมาชิกจำนวน 12 สมาชิก จากนั้นจะมีการวน ซ้ำ แสคงอักขระที่เป็นสมาชิกของตัวแปรอาเรย์ ทีละตัวจนเป็นข้อความคังในภาพที่ 6.8  $\,$ 

Hello, World

ี ภาพที่ 6.8 ผลลัพธ์บนจอภาพของโปรแกรมตัวอย่างที่ 6.3

นอกจากนี้ซีคอมใพเลอร์ได้จัดเตรียมฟังก์ชันมาตรฐานสำหรับจัดการข้อมูลที่เกี่ยวข้อง ี กับตัวแปรที่มีลักษณะเป็นสตริง เช่นการนับจำนวนตัวอักษรในตัวแปรอาเรย์ การค้นหา การ เปรียบเทียบเป็นต้น โดยเป็นฟังก์ชันมาตรฐานที่อยู่ในไลบรารี string.h ซึ่งจะต้องประกาศ #include<string.h> ที่ส่วนหัวโปรแกรมเมื่อต้องการใช้งานฟังก์ชันที่อยู่ภายในไฟล์ string.h ฟังก์ชันที่เกี่ยวข้องกับข้อความสตริงซึ่งใช้งานทั่วๆไปมีดังตารางที่ 6.2

| ฟังก์ชันและตัวอย่าง            | ความหมายและการใช้งาน                                      |
|--------------------------------|-----------------------------------------------------------|
| strlen()                       | หาค่าจำนวนของตัวอักษรสตริง s1                             |
| $len = strlen(s1);$            |                                                           |
| $\text{strcat}()$              | ้เพิ่มข้อความสตริง s2 เข้ากับข้อความสตริง s1              |
| $ptr = \text{strcat}(s1, s2);$ |                                                           |
| strchr()                       | หาตัวอักขระ c ในสตริง s1 เพื่อพบส่งค่าตำแหน่ง $\&$ s1[i]  |
| $ptr = strchar(s1,c);$         | กลับ                                                      |
| strrchr()                      | ทำงานแบบเดียวกับฟังก์ชัน strchr() แต่ค้นหาในทิศทางตรง     |
| $ptr = \text{strrchar}(s1,c);$ | ข้าม                                                      |
| strcmp()                       | ้เปรียบเทียบข้อความสตริง s1 กับสตริง s2  ส่งค่ากลับดังนี้ |
| result = strcmp $(s1,s2)$ ;    | ถ้ำ $s1 < s2$ ส่งค่าน้อยกว่า 0 กลับมา                     |
|                                | ถ้ำ $s1 = s2$ ส่งค่า 0 กลับมา                             |
|                                | ถ้า $s1 > s2$ ส่งค่ามากกว่า 0 กลับมา                      |
| strncmp()                      | เปรียบเทียบสตริง s1 กับสตริง s2 จำนวน n ตัวอักขระ และ     |
| result = strncmp $(s1,s2,n)$ ; | ส่งค่ากลับเหมือนฟังก์ชัน strcmp()                         |
| $\text{stricmp}()$             | ้เปรียบเทียบสตริง s1  กับสตริง s2  โดยไม่สนใจอักษรเล็ก    |
| result = stricmp $(s1,s2)$ ;   | หรือตัวอักษรใหญ่                                          |

ี ตารางที่ 6.2 ฟังก์ชันมาตรฐานกับตัวแปรสตริง

```
์ ตัวอย่างที่ 6.4 ตรวจสอบความยาวของข้อความ
#include <stdio.h>
#include \leqstring.h>
void main()
\{// จองหน่วยความจำสำหรับตัวแปรอาเรย์
  char read in string[10],
        copy_of_string[10];
  printf("Please Enter Your Name:");
                                         // รับข้อความสตริงจากคีย์บอร์ด
  gets (read in string);
 strcpy(copy_of_string,read_in string); // คัดลอกข้อความจากอาเรย์
                                              \frac{1}{2} read in string \frac{1}{2} \frac{1}{2} at \frac{1}{2} copy of string
  if(strlen(copy of string)>10)
    printf("\n Your Name is too long");
 else
                                         \#พิมพ์ข้อความจากอาเรย์ _{\rm{conv}} of string
    print(f'''\%s", copy \text{ of string});\mathcal{E}
```
ผลการทำงานของโปรแกรมจะให้เราป้อนชื่อ และนำชื่อข้อความที่ป้อนเก็บไว้ในตัว แปรอาเรย์และตรวจสอบความยาวของชื่อที่ป้อนด้วยฟังก์ชัน strlen(copy\_of\_string) หากชื่อที่ป้อน มีตัวอักขระมากกว่า 10 ตัว if(strlen(copy of string)>10) ก็จะแสดงข้อความ Your Name is too long หากชื่อที่ป้อนอักขระไม่เกิน 10 ตัวจะแสดงชื่อที่ป้อนบนจอภาพดังในภาพที่ 6.9

Please Enter your name : Mr. Sunya pasuk

Your Name is too long

#### ิ ภาพที่ 6.9 ผลลัพธ์บนจอภาพของโปรแกรมตัวอย่างที่ 6.4

#### แบบฝึกหัดท้ายหน่วยเรียนที่ 6

1) จงเขียนโปรแกรมเพื่อรับข้อมูล N จำนวน โดยเก็บข้อมูลในตัวแปรอาเรย์ และให้ ี พิมพ์ข้อมูลในลำดับที่กลับกับการป้อนข้อมูล เช่นป้อนข้อมูล 1 2 3 4 5 แต่จะแสดงคำตอบใน ด้กษณะเรียงกลับเป็น 54321

2) จงเขียนโปรแกรมเพื่อรับค่าข้อมูลเมตริกขนาด 2x2 และหาค่าดีเทอร์มิแนนท์ของ ้เมตริกและแสดงการเรียงค่าสมาชิกเป็นแบบเมตริก

่ 3) จงเขียนโปรแกรมหาคำตอบของวงจรไฟฟ้า หาค่า I1, I2 และ I3 ในภาพที่ 6.10 โดยใช้ทฤษฎีการแก้ปัญหาของเคอร์ชอฟ โดยรับค่า R1, R2, R3, E1 และ E2

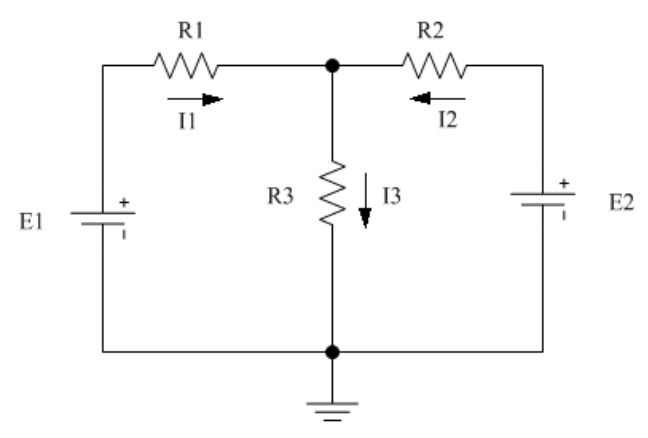

ึภาพที่ 6.10 วงจรไฟฟ้าเพื่อแก้ปัญหาด้วยทฤษฎีเคอร์ชอฟ

4) จงเขียนโปรแกรมเพื่อรับค่าข้อมูลการวัดอุณหภูมิของร่างกายคนไข้เป็นเวลา 7 วัน โดยแต่ละวันจะทำการวัดอุณหภูมิ 4 ครั้งที่เวลา 6.00 น. 12.00น. 18.00 น. และ 24.00น. โดยจะต้อง เขียนโปรแกรมเพื่อรับค่าข้อมูลแต่ละวันและแต่ละครั้งและโปรแกรมสามารถคำนวณหาค่าอุณหภูมิ ิสูงสุดและ ต่ำสุดในแต่ละวัน หาค่าอุณหภูมิเฉลี่ยที่วัดได้ในแต่ละวัน หาค่าอุณหูมิเฉลี่ยในแต่ละ เวลาทั้ง 7 วัน และอุณหภูมิเฉลี่ยทั้งหมด

# ใบงานที่ 10 ์ตัวแปรคาเรย์ 2 มิติ

#### จุดประสงค์

- 1) ทดลองเขียนโปรแกรมโดยใช้ตัวแปรอาเรย์ 2 มิติ
- 2) สังเกตเขียนโปรแกรมใช้ตัวแปรอาเรย์แก้ปัญหาทางคณิตศาสตร์

ี ตัวแปรอาเรย์ (array) คือตัวแปรที่ประกาศเป็นชคตัวแปร หรือตัวแปรที่มีลักษณะเป็น ี่ ซึ่งมีชื่อและชนิดข้อมูลของตัวแปรเดียวกันโดยใช้ตัวเลขเรียงลำดับเป็นตัวกำกับเพื่อ กลุ่มตัวแปร อ้างอิงชื่อสมาชิกของตัวแปรอาเรย์ การเรียกใช้ตัวแปรหรือสมาชิกใดในอาเรย์จะใช้ตัวเลขกำกับ ้ลำดับของอาเรย์เพื่อเข้าถึงข้อมูลนั้นๆ การจองหน่วยความจำจะใช้หน่วยความจำที่ใกล้เคียงกันใน ี การจองหน่วยความจำให้กับสมาชิกในอาเรย์ลำดับถัดๆไป ซึ่งตัวแปรแบบอาเรย์มี 3 ลักษณะคือ

- 1) อาเรย์แบบ 1 มิติ 2) อาเรย์แบบ 2 มิติ
- 3) อาเรย์แบบ 3 มิติ

้ตัวแปรอาเรย์แบบ 2 มิติ คือตัวแปรอาเรย์ที่มีลักษณะเป็นหลายแถวและหลายหลัก ิ คล้ายกับการสร้างตาราง ที่มีทั้งด้านหลัก และด้านแถว ซึ่งทำให้ตัวแปรเดียวกันมีตำแหน่งที่สามารถ เก็บข้อมูลของตัวแปรได้มากกว่า โดยลักษณะของการประกาศตัวแปรอาเรย์จะต้องระบุจำนวน แถวและหลักของอาเรย์ดังนี้

ชนิดข้อมูล ชื่ออาเรย์ |จำนวนแถว| |จำนวนหลัก|;

# ิการทดลองที่ 10.1 การใช้ตัวแปรอาเรย์ 2 มิติ

ี การใช้ตัวแปรอาเรย์ 2 มิติจะมีความคล้ายกับการสร้างตารางที่มีจำนวนแถวและจำนวน หลักสำหรับเก็บค่าข้อมูล โดยใช้ลำดับตัวเลขหลักและแถวเป็นตัวกำหนดตำแหน่งที่ใช้สำหรับเก็บ ี ข้อมูล ซึ่งในการทดลองนี้ได้สร้างตารางสำหรับเก็บผลการสอบของนักศึกษาทั้ง 3 ครั้ง แล้วหา ี ค่าเฉลี่ยของการทดสอบ 3 ครั้ง ของจำนวนนักศึกษาที่สามารถกำหนดได้แต่ทั้งนี้ไม่เกินจำนวน 50 ึ คน โดยมีขั้นตอนการทดลองดังนี้

```
1) เปิดโปรแกรมคอมไพเลอร์ Turbo C และ สร้างไฟล์ใหม่
2) เขียนโปรแกรมลงในอีดิตเตอร์ตามตัวอย่างโปรแกรมดังนี้
#include <stdio.h>
void main()
\{int i, j, sum, num, score [50][3];
 \text{clrscr}\text{c}:
 printf("\ln*
                Find Average score 3 Test
                                              *"):
 printf("\n Enter number of student : ");
 scanf("%d",&num);
 printf("\n Enter the score of student : ");
for(i=0;i\leq num;i++)\{printf("\n Student %d: ",i+1);
 for(j=0,sum=0;j<3;j++)
   \{printf("\n Enter score of Student %d Time %d : ",i+1,j+1);
           scanf("%d", & score[i][j]);
             \mathcal{E}\{
```

```
for(i=0;i\leq num;i++)\overline{\mathcal{L}}printf("\n Student %d: ",i+1);
         for(j=0,sum=0;j<3;j++)
\overline{\mathcal{L}}printf("%d ",score[i][j]);
                sum = sum + score[i][j]; } 
         printf("Avg = %2f", (float)sum/3);
 } 
        getch(); 
 } 
3) บันทึกไฟล์ในเป็นไฟล์ program10_1.c
4) เลือกคำสั่ง Compile   และให้บันทึกผล
5) เลือกคำสั่ง RUN และให้บันทึกผลการทดลอง
        èèèèèèèèèèèèèèèèèèèèèèèèèèèèèèèèèè
  èèèèèèèèèèèèèèèèèèèèèèèèèèèèèèèèèèèèèèè
   èèèèèèèèèèèèèèèèèèèèèèèèèèèèèèèèèèèèèèè
    èèèèèèèèèèèèèèèèèèèèèèèèèèèèèèèèèèèèèèè
   èèèèèèèèèèèèèèèèèèèèèèèèèèèèèèèèèèèèèèè
```
֖֖֖֖֖֪ׅ֖֪ׅ֖֖֖֪֪֦֖֧֪ׅ֖֪֪֦֖֧֪֪֦֖֧֖֧֚֚֚֚֚֚֚֚֚֚֚֚֚֚֬֝֝֝֝֟֓֝֝֝֝֝֬֝֞֝֬֝֬֝֬֝֬֝֬֝֬֝֬֝֬

# ิการทดลองที่ 10.2 การหาค่าดิเทอมิแนนท์ของเมตริกซ์

การเขียนโปรแกรมคอมพิวเตอร์มักจะเกี่ยวข้องกับการคำนวณทางคณิตศาสตร์ ี สิ่ง ี สามารถเขียนโปรแกรมเพื่อหาคำตอบทางคณิตศาสตร์ได้ โดยในการทดลองนี้จะเป็นการเขียน โปรแกรมเพื่อหาค่าดีเทอร์มิแนนท์ของเมตริก A ขนาด 3 x 3 โดยให้ผู้ใช้ป้อนค่าข้อมูลภายในของ เมตริกซ์

$$
A = \begin{bmatrix} A_{11} & A_{12} & A_{13} \\ A_{21} & A_{22} & A_{23} \\ A_{31} & A_{32} & A_{33} \end{bmatrix}
$$

$$
det(A) = (A_{11}xA_{22}xA_{33}) + (A_{12}xA_{23}xA_{31}) + (A_{13}xA_{21}xA_{32}) -
$$

$$
(A_{31}xA_{22}xA_{13}) - (A_{32}xA_{23}xA_{11}) - (A_{33}xA_{21}xA_{12})
$$

ซึ่งสามารถใช้ตัวแปรอาเรย์เก็บข้อมูลของสมาชิกภายในอาเรย์และมีขั้นตอนการ ทดลองดังนี้

```
1) เปิดโปรแกรมคอมไพเลอร์ Turbo C และ สร้างไฟล์ใหม่
่ 2) เขียนโปรแกรมลงในอีดิตเตอร์ตามตัวอย่างโปรแกรมดังนี้
#include <stdio.h>
#include<conio.h>
int A[3][3];
void get_value_matrix(void)
\{int i, j;
 for(i=1; i \le 3; i++)\{for(j=1;j <= 3;j + +)
    \{printf("\n Enter value Matrix A\%d, \%d =", i, j);
             scanf("%d", \&A[i][j]);
```

```
 } 
 } 
\sim \sim \sim \sim \sim \simfloat det A(void)
\overline{\mathcal{L}} float deter; 
            deter = ((A[1][1]^{*} A[2][2]^{*} A[3][3] + A[1][2]^{*} A[2][3]^{*} A[3][1] + A[1][3]*A[2][1]*A[3][2]) - (A[3][1]*A[2][2]*A[1][3] + 
                      A[3][2]*A[2][3]*A[1][1]+A[3][3]*A[2][1]*A[1][2])); 
             return(deter); 
             } 
             void show_matrix(void) 
\overline{\mathcal{L}} int i,j; 
              for(i=1; i \leq 3; i++) { 
               printf("\ln |");
                for(j=1;j <= 3;j + +)
\overline{\mathcal{L}}printf("%d ",A[i][j]);
 } 
                printf("|"); 
 } 
 } 
             void main() 
\overline{\mathcal{L}} float A; 
               clrscr(); 
              \text{printf("*********************************************1");}
```
֖֖֖֖֖֪ׅ֖֪ׅ֖֖֖֪֪֦֖֧֪ׅ֖֪֪֦֖֧֪֪֦֖֧֖֧֚֚֚֚֚֚֚֚֚֚֚֚֚֚֬֝֝֝֝֟֓֝֝֝֝֝֬֝֞֝֬֝֬֝֬֝֬֝֬֝֬֝֬֝֬

```
printf("* Find Determinant Matrix A *\n");
         \text{printf}("*********************************************)n");printf("\n");
         printf("\n");
         get value matrix();
          show_matrix(); 
         A = det_A();
        printf("\n\n Determinant A = % 0.2f", A); getch(); 
 } 
     3) บันทึกไฟล์ในเป็นไฟล์ program10_2.c
4) เลือกคำสั่ง Compile
5) เลือกคำสั่ง RUN และให้บันทึกผลการทดลอง
           èèèèèèèèèèèèèèèèèèèèèèèèèèèèèèèèèè
   èèèèèèèèèèèèèèèèèèèèèèèèèèèèèèèèèèèèèèè
èèèèèèèèèèèèèèèèèèèèèèèèèèèèèèèèèèèèèèè
   èèèèèèèèèèèèèèèèèèèèèèèèèèèèèèèèèèèèèèè
   èèèèèèèèèèèèèèèèèèèèèèèèèèèèèèèèèèèèèèè
```
#### 6) สรุปผลการทดลอง

#### งานที่มอบหมาย

1) จงเขียนโปรแกรมตามโจทย์ข้อ 3 ในแบบฝึกหัดที่ท้ายบทเรียนที่ 6 โดยมีการสร้างเป็น ฟังก์ชันไว้ด้วย

# ใบงานที่ 11

# การประยุกต์ตัวแปรอาเรย์กับการคำนวณเมตริกซ์

จุดประสงค์

1) ทดลองเขียนโปรแกรมประยกต์กับการคำนวณเมตริกซ์

่ 2) สังเกตการเขียนโปรแกรมประยกต์ใช้ตัวแปรอาเรย์แก้ปัญหาโจทย์ทางคณิตศาสตร์

ี่ เมตริกซ์ คือกล่มของจำนวนหรือสมาชิกของจำนวนจริงใดๆ ที่เขียนเรียงกันเป็นเป็น ้แถวและเรียงกับใบแบวตั้ง เช่บ

$$
\begin{bmatrix} 1 & 5 & 3 \ 0 & 1 & 4 \ 5 & -3 & -4 \end{bmatrix}
$$

ึ ภาพที่ 6.11 สมาชิกและรูปแบบของเมติกซ์ขนาด 3x3

้ เราเรียกแถวในแนวนอนของเมตริกซ์ว่า แถว เรียกแถวในแนวตั้งของเมตริกซ์ว่า หลัก และเรียกจำนวนแต่ละจำนวนในเมตริกซ์ว่า สมาชิก ของเมตริกซ์ การกล่าวถึงสมาชิกของเมตริกซ์ ่ จะต้องระบุตำแหน่งแถว และหลัก เช่นสมาชิกที่อยู่ในแถวที่ 2 หลักที่ 3 คือเลข 4 สมาชิกที่อยู่ ี แถวที่ 2 หลักที่ 2 คือเลข 1 เป็นต้น ขนาดของเมตริกซ์จะขึ้นอยู่กับจำนวนแถวและจำนวนหลัก ี ของเมตริกซ์ เช่นเมตริกซขนาด m แถว และ n หลัก เรียกเมตริกซ์ขนาด m x n เช่นการกล่าวถึง เมตริกซ์ A ขนาด m x n จะใช้สัญลักษณ์  $A_\text{m\,x\,n}$  และสมาชิกภายในเมตริกซ์ จะใช้สัญลักษณ์  $_{\rm a\;ii}$ ี แทนตำแหน่งของสมาชิก โดย i หมายถึงลำดับแถว และ j หมายถึงลำดับหลักของเมตริกซ์ดัง ึภาพที่ 6.12

 $A = A_{m \times n} = \begin{bmatrix} a_{11} & a_{12} & \cdots & \cdots & a_{1n} \\ a_{21} & a_{22} & \cdots & \cdots & a_{2n} \\ \vdots & & \ddots & & \vdots \\ \vdots & & & \ddots & \vdots \end{bmatrix}$ 

ี ภาพที่ 6.12 ลำดับแถวและหลักของสมาชิกเมตริกซ์

# ิการทดลองที่ 11.1 การบวกเมตริกซ์

ิการบวกเมตริกซ์โดยทั่วไปจะนิยามให้เมทริกซ์สองเมตริกซ์มีมิติเท่ากัน ผลบวกของ เมตริกซ์ 4 และ  $B$  ที่มีมิติ  $m \times n$  เขียนแทนด้วย 4 +  $B$  และ ได้ผลลัพธ์ออกมาเป็นเมตริกซ์ ึขนาด  $m \times n$  ที่มีสมาชิกเป็นผลบวกบนตำแหน่งที่ตรงกัน ตัวอย่างเช่น

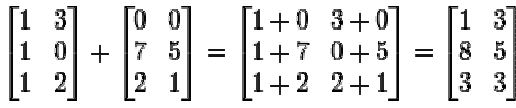

ภาพที่  $6.13$  ผลการบวกเมตริกซ์ขนาด 3x2

```
โดยหากต้องการให้โปรแกรมรับค่าสมาชิกแต่ละตัวของเมตริกซ์ A และ B ขนาด 3x3
แล้วทำการบวกเมตริกซ์ A และ B แล้วเก็บในเมตริกซ์ดังสมการ \mathbf{C} = \mathbf{A} + \mathbf{B} มีขั้นตอนทดลองดังนี้
             1) เปิดโปรแกรมคอมไพเลอร์ Turbo C และ สร้างไฟล์ใหม่
            ่ 2) เขียนโปรแกรมลงในอีดิตเตอร์ตามตัวอย่างโปรแกรมดังนี้
             #include<stdio.h>
             #include <conio.h>
             int A[3][2];
            int B[3][2];
             int C[3][2];
            void get_value_matrix_A(void)
             \{inti,j;for(i=1;i\leq=3;i++)\{for(j=1;j \leq = 2;j + +)
                \{printf("\n Enter value Matrix A\%d, \%d = ",i,j);
                          scanf("%d", \&A[i][j]);
                 \}
```

```
 } 
 } 
            void get_value_matrix_B(void) 
             { 
               int i,j; 
             for(i=1; i \leq 3; i++)\overline{\mathcal{L}}for(j=1;j<=2;j++)\overline{\mathcal{L}}printf("\n Enter value Matrix B\%d, \%d =",i,j);
                         scanf("%d",&B[i][j]); 
 } 
 } 
\sim \sim \sim \sim \sim \sim void Add_matrix_AB(void) 
\overline{\mathcal{L}} int i,j; 
             for(i=1; i \leq 3; i++)\overline{\mathcal{L}}for(j=1;j\leq=2;j++)\overline{\mathcal{L}}C[i][j] = A[i][j] + B[i][j];
\} } 
 } 
            void Result_matrix_C(void) 
\overline{\mathcal{L}} int i,j; 
              printf("\n Matrix C = A + B");
              printf("\n");
```

```
for(i=1; i \le 3; i++)\{if(i==2)printf("\n| %d %d | + | %d %d | = | %d %d |"
                                  ,A[i][1],A[i][2],B[i][1],B[i][2],C[i][1],C[i][2]);
            else
            printf("\n | %d %d | | %d %d | | %d %d |"
                                  ,A[i][1],A[i][2],B[i][1],B[i][2],C[i][1],C[i][2]);
  \}\mathcal{E}void main()
\{clrscr();
 printf("*****************************************]n");printf("*
             Find Add Matrix A +B
                                              *\n'');
 \text{printf("****************************************\nprint(f("n");printf("\n");
 get_value_matrix_A();
 get_value_matrix_B();
 Add matrix AB();
 Result_matrix_C
 getch();
\}3) บันทึกไฟล์ในเป็นไฟล์ program11_1.c
```
4) เลือกคำสั่ง Compile

5) เลือกคำสั่ง RUN และให้บันทึกผลการทดลอง

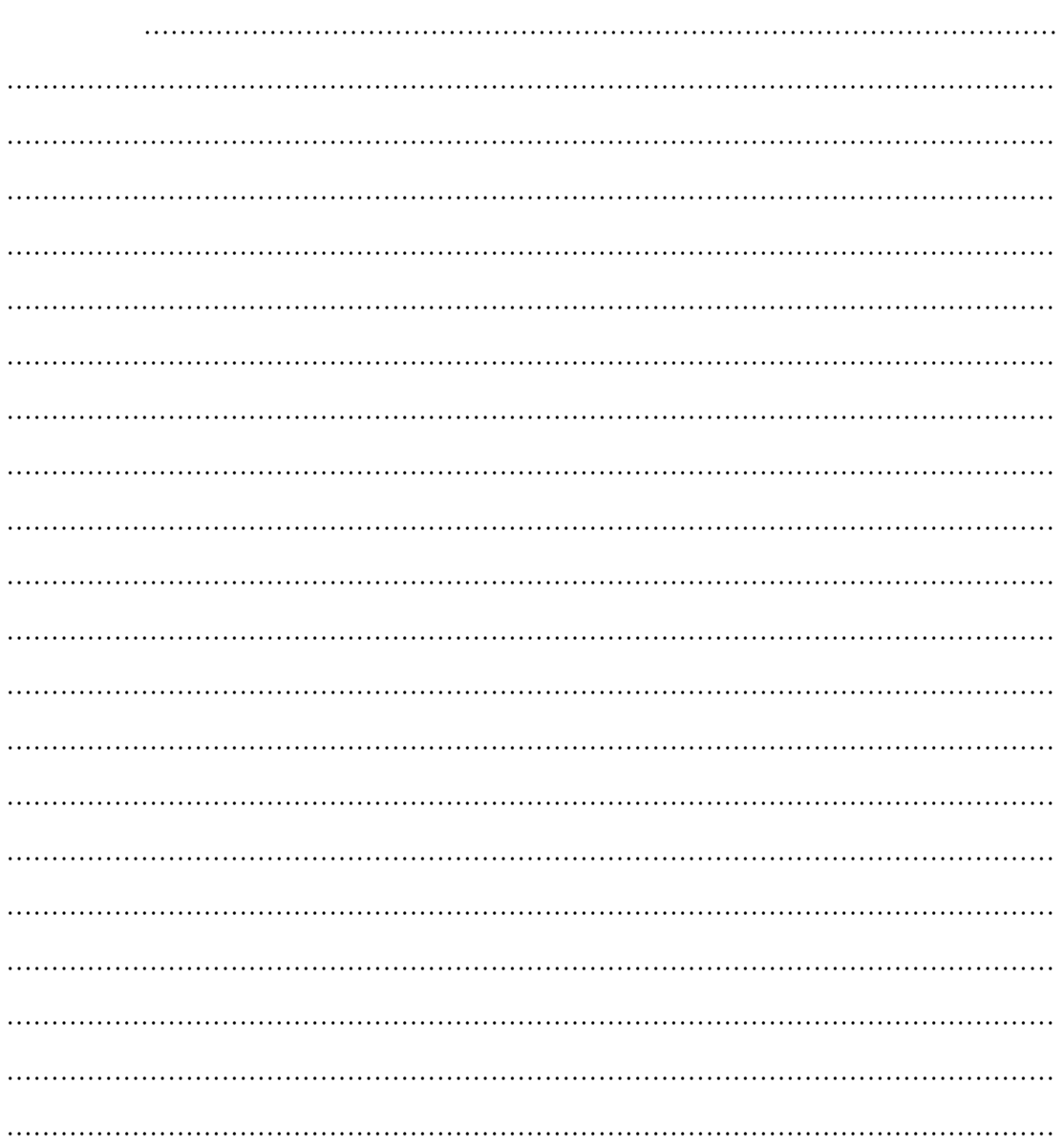

### การทดลองที่ 11.2 การคูณเมตริกซ์

֖֖֖֖֖֪ׅ֖֪ׅ֖֖֖֪֪֦֖֧֪ׅ֖֪֪֦֖֧֪֪֦֖֧֖֧֚֚֚֚֚֚֚֚֚֚֚֚֚֚֬֝֝֝֝֟֓֝֝֝֝֝֬֝֞֝֬֝֬֝֬֝֬֝֬֝֬֝֬֝֬

การคูณเมตริกซ์ด้วยเมตริกซ์ ถ้าหากเมตริกซ์ A และ B เป็นเมตริกซ์ใดๆ การนำ  $\mathbf{l}$ มตริกซ์  ${\bf A}$  มาคูณกับเมตริกซ์  ${\bf B}$  ได้นั้นเมตริกซ์ต้องเป็นเมตริกซ์ขนาด  ${\bf A}_{_{\, \rm (m\, x\, p)}}$ และเมตริกซ์  ${\bf B}_{_{\, \rm (q\, x\, n)}}$ ซึ่งขนาด p = q และจะทำให้ได้เมตริกซ์ขนาด m x n ถ้า A = (a<sub>i,</sub>) <sub>m x p</sub> และ B -= (b<sub>i,) oxn</sub> เป็น  $\mathbf{l}$ มตริกซ์สองเมตริกซ์ โดยที่จำนวนหลักของเมตริกซ์ A เท่ากับจำนวนแถวของเมตริกซ์ B แล้ว เรา สามารถนิยาม*ผลคูณ AB* ว่าเป็นเมตริกซ์  $\,$  C = (c $_{\rm ij})_{\rm max} \,$  โดยที่

$$
c_{i,j} = a_{i,1}b_{1,j} + a_{i,2}b_{2,j} + \cdots + a_{i,n}b_{n,j} = \sum_{k=1}^{n} a_{i,k}b_{k,j}
$$

กล่าวคือสมาชิกในแถว i หลัก j ของผลคูณเมตริกซ์ AB คำนวณใด้จากการนำสมาชิกของ หลัก i ของเมตริกซ์ A และสมาชิกของคอลัมน์เมตริกซ์ B ในตำแหน่ง "เดียวกัน" มาคูณกัน แล้วนำ ผลคูณทั้งจำนวน n ผลคูณนั้นมาบวกกัน โดยการทดลองนี้จะให้เมตริกซ์ A เป็นเมตริกซ์ A $_{\scriptscriptstyle{(3x2)}}$ และเมตริกซ์  $\bf B$  เป็นเมตริกซ์  $\bf B_{\rm (2x3)}$  โดยจะเป็นการเขียนโปรแกรมรับค่าสมาชิกของเมตริกซ์ A และ B แล้วนำเมตริกซ์ A และ B มาคูณกัน ซึ่งมีลำดับขั้นตอนการทดลองดังนี้

```
1) เปิดโปรแกรมคอมไพเลอร์ Turbo C และ สร้างไฟล์ใหม่
2) เขียนโปรแกรมลงในอีดิตเตอร์ตามตัวอย่างโปรแกรมดังนี้
                                            \mathbf{I} #include<stdio.h> 
              #include<conio.h> 
             int A[3][2];
              int B[2][3]; 
              int C[3][3]; 
             void get value matrix A(void)
\overline{\mathcal{L}} int i,j; 
               for(i=1; i \leq 3; i++)\overline{\mathcal{L}}f \text{or} (i=1; i \leq 2; i++)\overline{\mathcal{L}}
```

```
printf("\n Enter value Matrix A\%d, \%d = ",i,j);
                         scanf("%d",&A[i][j]); 
\} } 
 } 
            void get_value_matrix_B(void) 
\overline{\mathcal{L}} int i,j; 
             for(i=1; i<=2; i++)\overline{\mathcal{L}}f \circ (i=1; i \leq 3; i++)\overline{\mathcal{L}}printf("\n Enter value Matrix B\%d, \%d = ",i,j);
                         scanf("%d",&B[i][j]); 
\} } 
 } 
            void Multi_matrix_AB(void) 
\overline{\mathcal{L}} int i,j; 
             C[1][1] = A[1][1] * B[1][1] + A[1][2] * B[2][1];
             C[1][2] = A[1][1] * B[1][2] + A[1][2] * B[2][2];
             C[1][3] = A[1][1] * B[1][3] + A[1][2] * B[2][3];
             C[2][1] = A[2][1] * B[1][1] + A[2][2] * B[2][1];
             C[2][2] = A[2][1] * B[1][2] + A[2][2] * B[2][2];
             C[2][3] = A[2][1] * B[1][3] + A[2][2] * B[2][3];
             C[3][1] = A[3][1] * B[1][1] + A[3][2] * B[2][1];
             C[3][2] = A[3][1] * B[1][2] + A[3][2] * B[2][2];
             C[3][3] = A[3][1] * B[1][3] + A[3][2] * B[2][3];
 }
```

```
 void Result_matrix_C(void) 
\overline{\mathcal{L}} int i,j; 
               printf("\n Matrix C = A \times B");
               printf("\n");
               for(i=1; i \leq 3; i++)\overline{\mathcal{L}}if(i<3)printf("\n | %d %d | x | %d %d %d | = | %d %d %d |"
                            ,A[i][1],A[i][2],B[i][1],B[i][2],B[i][3],C[i][1],C[i][2],C[i][3]); 
                           else 
                            printf("\n | %d %d | | %d %d %d |" 
                            ,A[i][1],A[i][2],C[i][1],C[i][2],C[i][3]); 
\}\mathbb{R}^3 . As if \mathbb{R}^3 main() 
\overline{\mathcal{L}} //clrscr(); 
              \text{printf("*********************************************1");}printf("* Find Multiple Matrix A x B *\n");
              \text{printf}("**********************************************\;n");printf("\ln");
               printf("\n"); 
               get_value_matrix_A(); 
               get_value_matrix_B(); 
               Multi_matrix_AB(); 
               Result_matrix_C(); 
               getch(); 
\qquad \qquad \}
```
֖֖֖֖֖֪ׅ֖֪ׅ֖֖֖֪֪֦֖֧֪ׅ֖֪֪֦֖֧֪֪֦֖֧֖֧֚֚֚֚֚֚֚֚֚֚֚֚֚֚֬֝֝֝֝֟֓֝֝֝֝֝֬֝֞֝֬֝֬֝֬֝֬֝֬֝֬֝֬֝֬

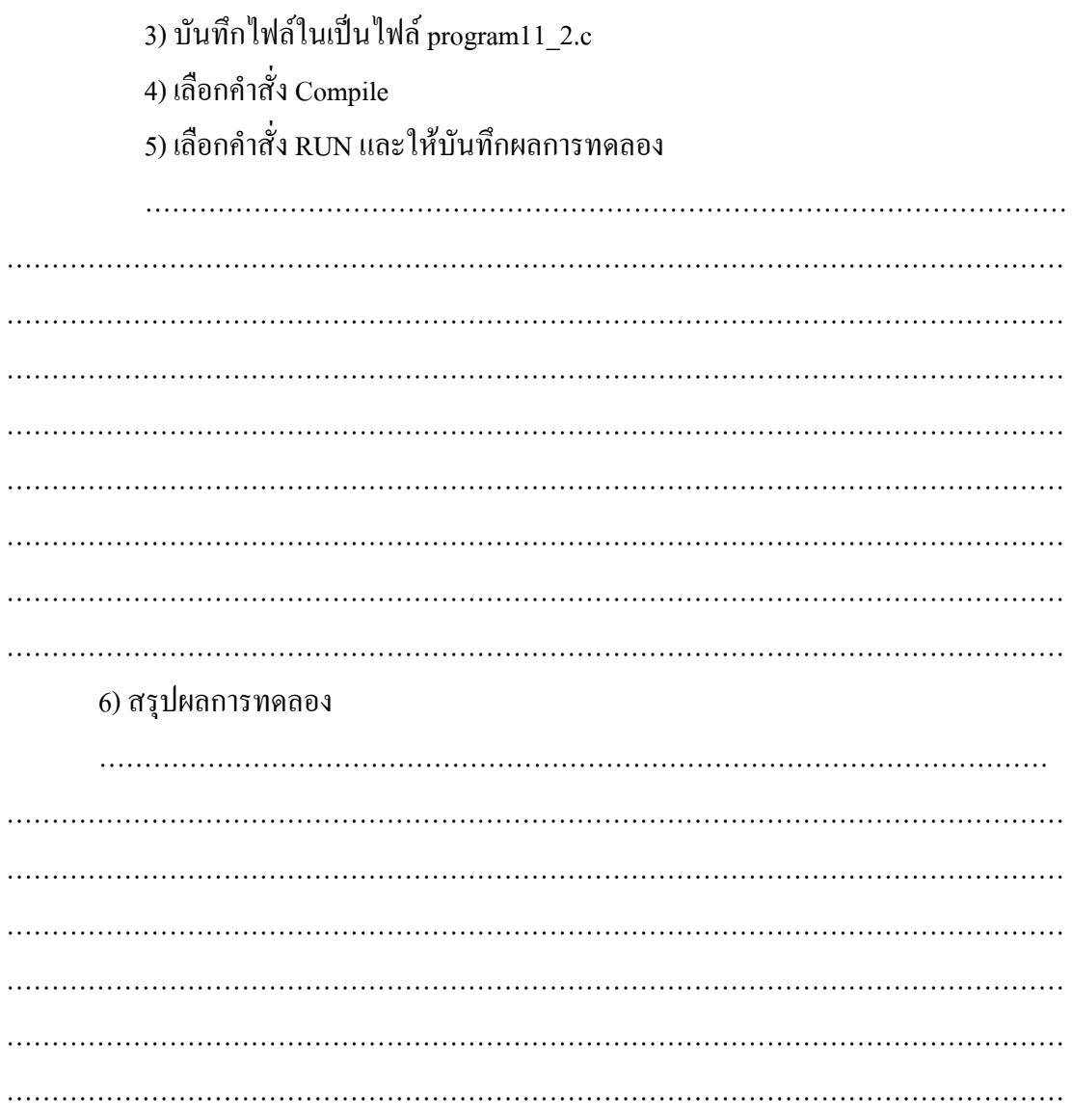

#### **-**

1) จงเขียนโปรแกรมรับค่าเมตริกซ์ขนาด 3 x 3 และคำนวณหาค่าทรานโพสของเมตริกซ์